# **This is CS50** Week 4

Scan your HUID for attendance at the back table. Open [code.cs50.io](http://code.cs50.io) and log in!

### [carterzenke.me/section](http://carterzenke.me/section)

# **Think, Pair, Share**

- What are you excited about from this week's lecture?
- What do you want to learn more about?

https://carterzenke.me/section

# **Today**

- What are **pointers**? Why use them?
- How can we read from (and write to) **files**?
- Problem Set 4

# **Pointers**

(And why to use them)

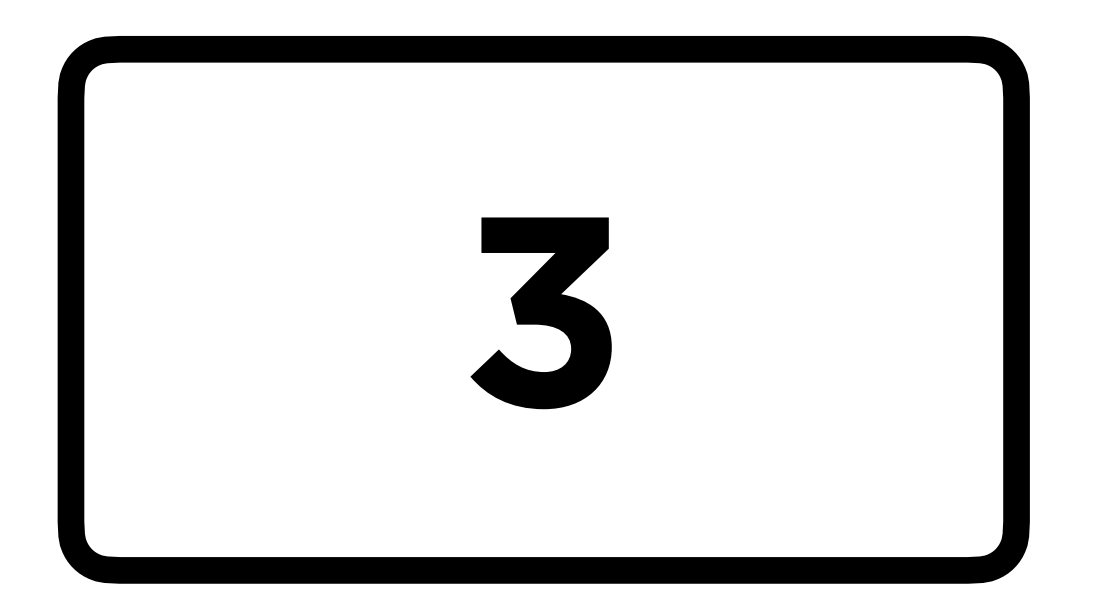

### calls

A **variable** is a name for some value that can change.

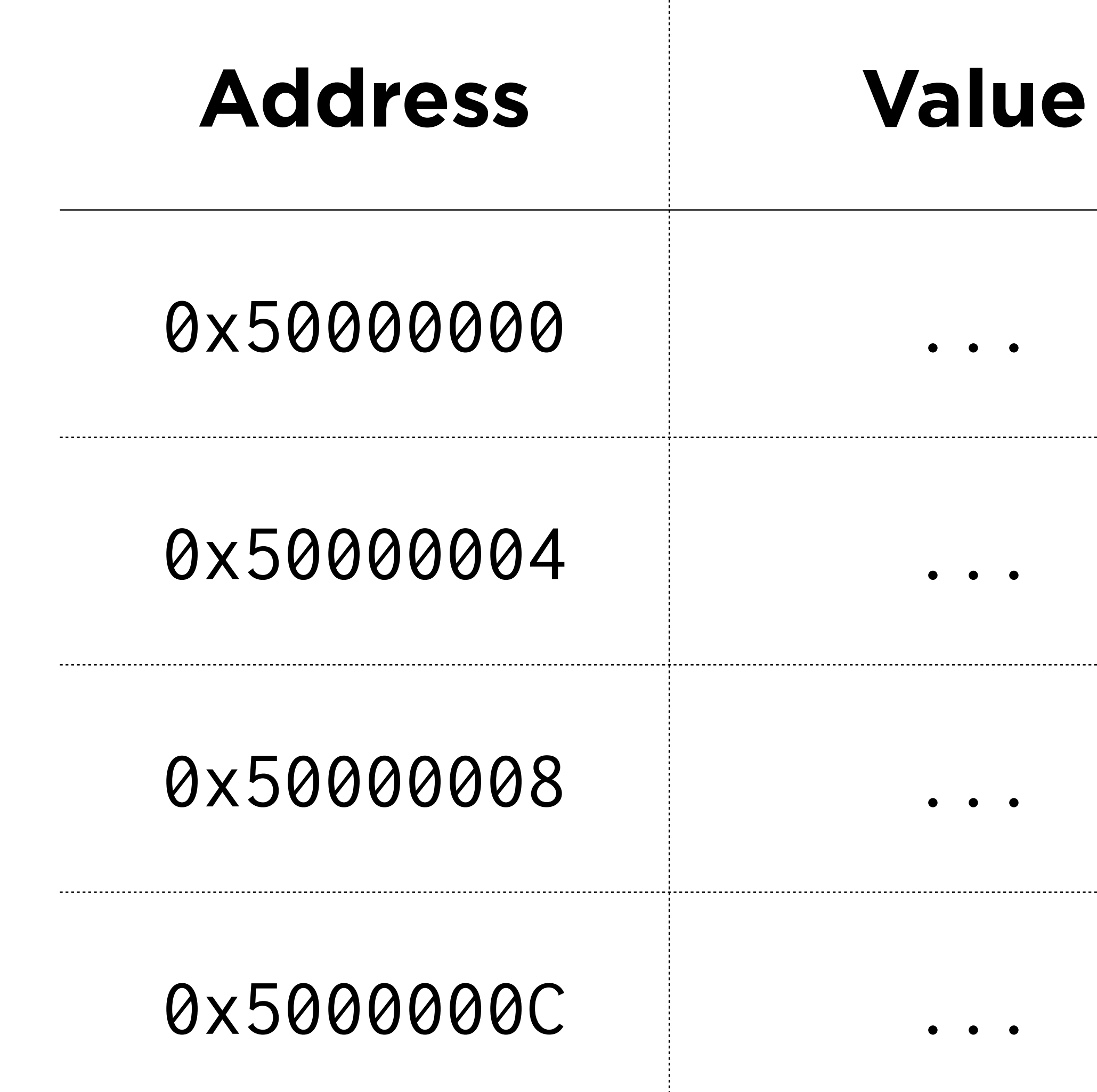

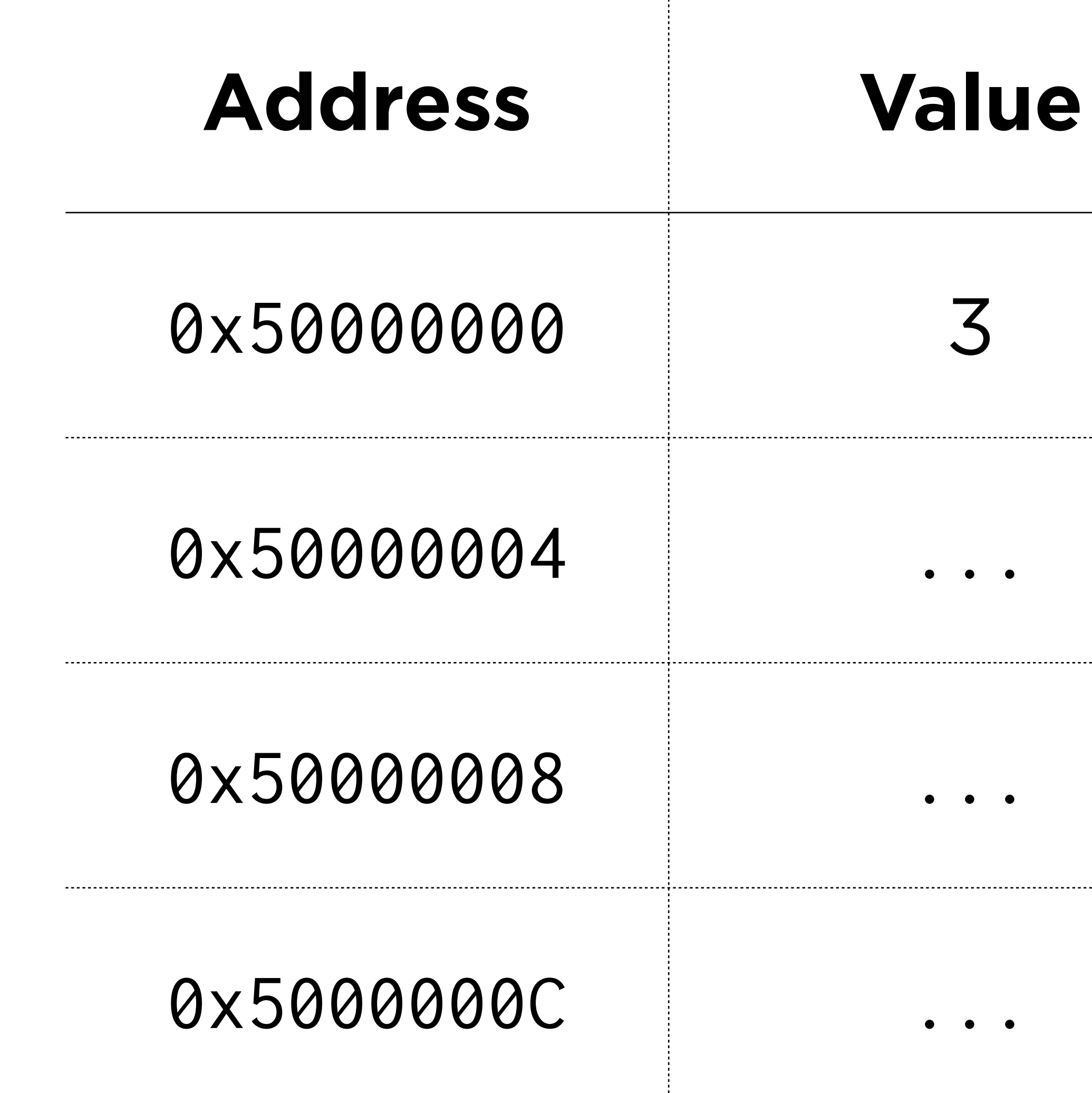

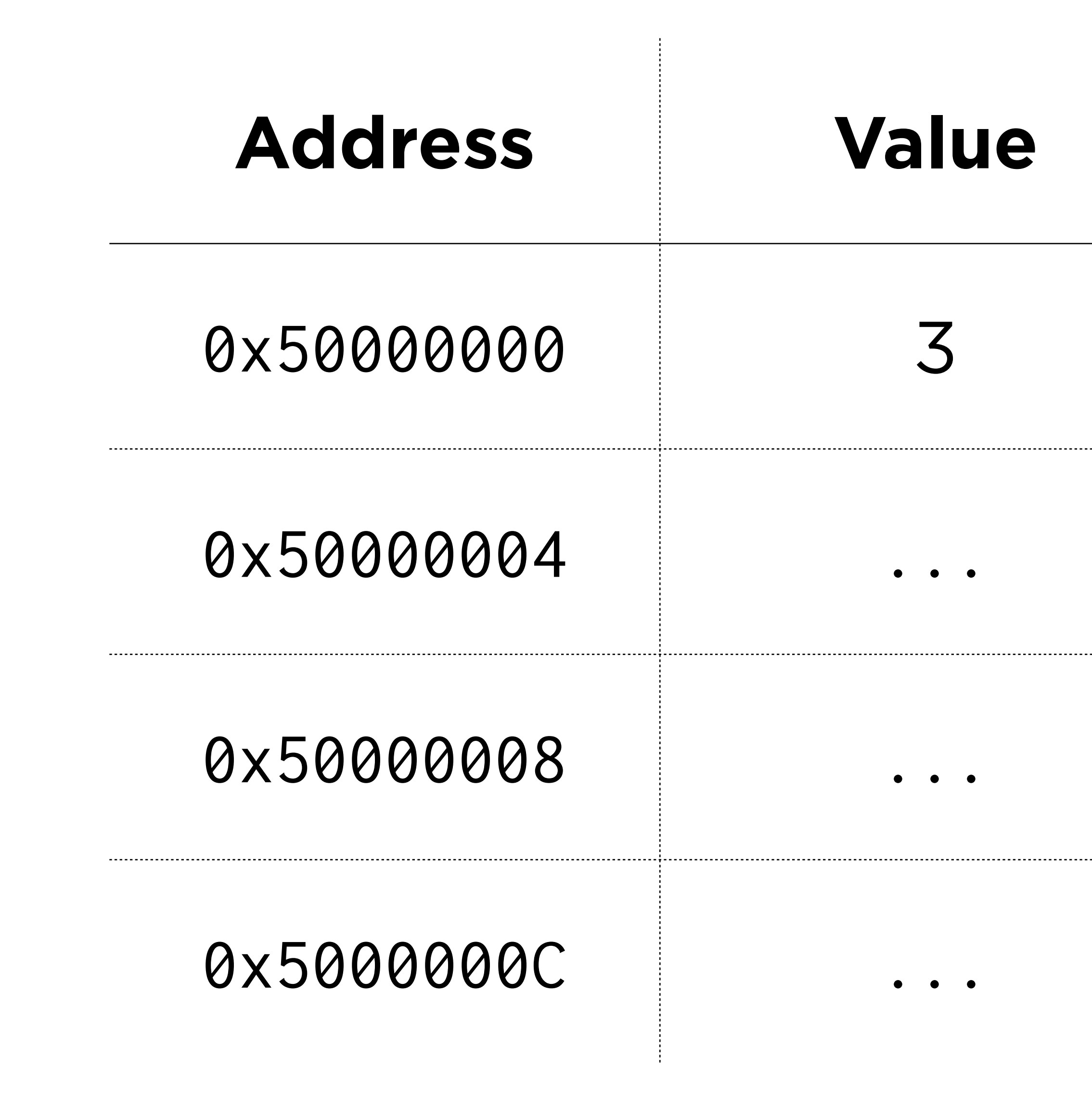

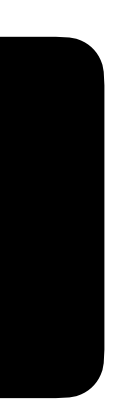

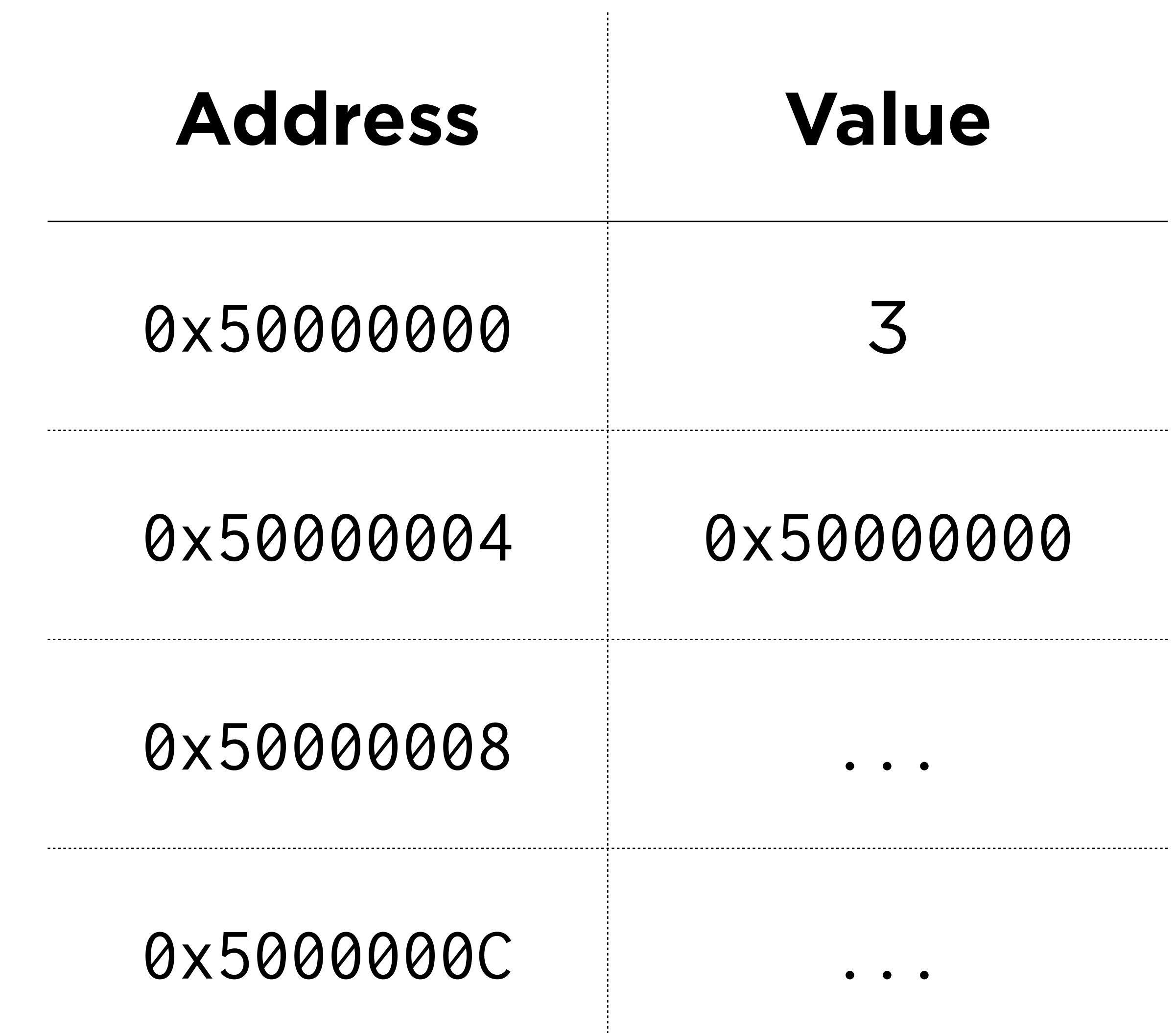

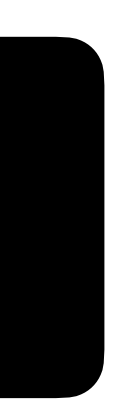

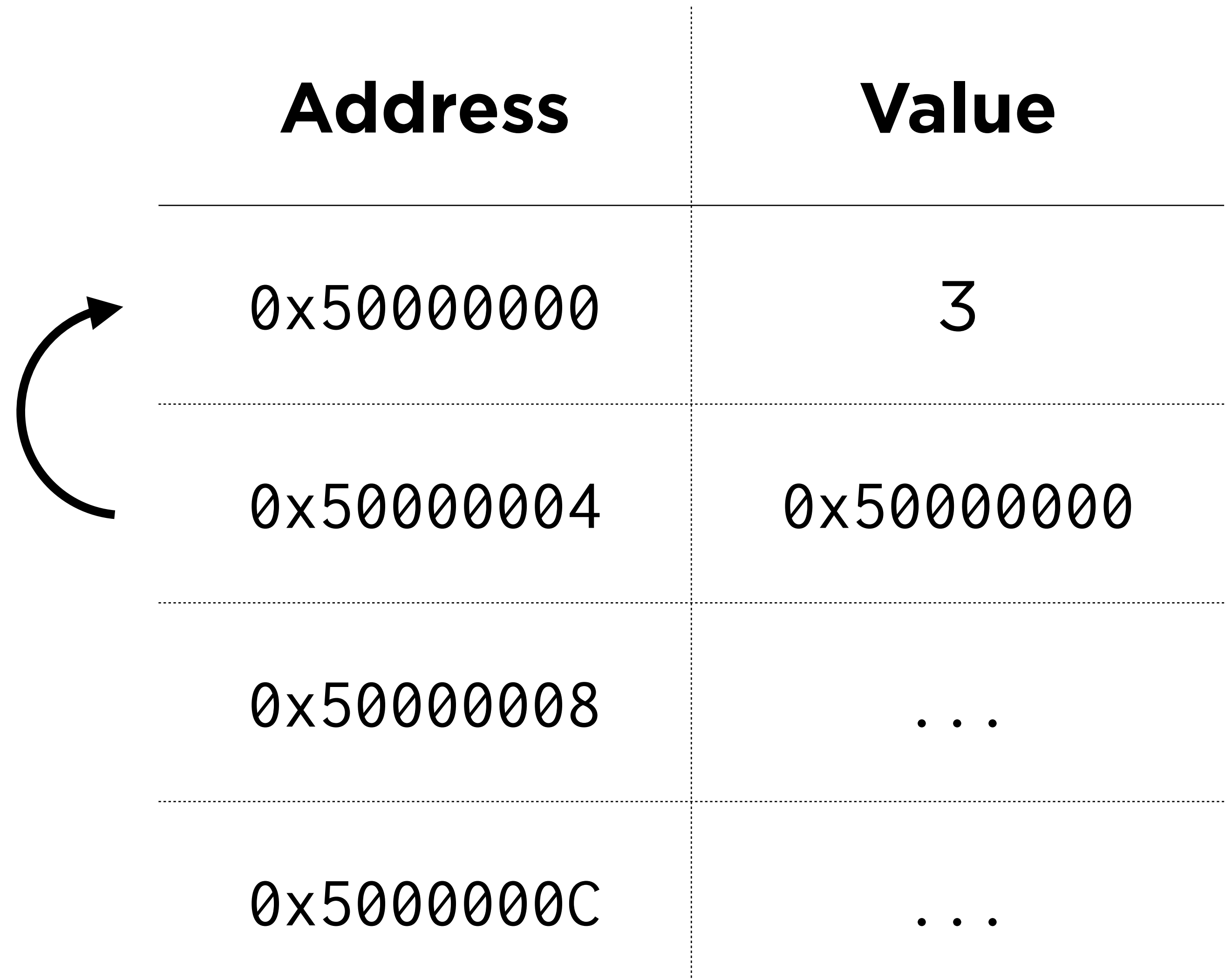

000

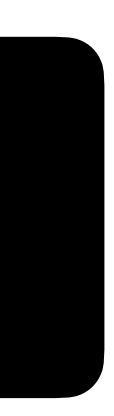

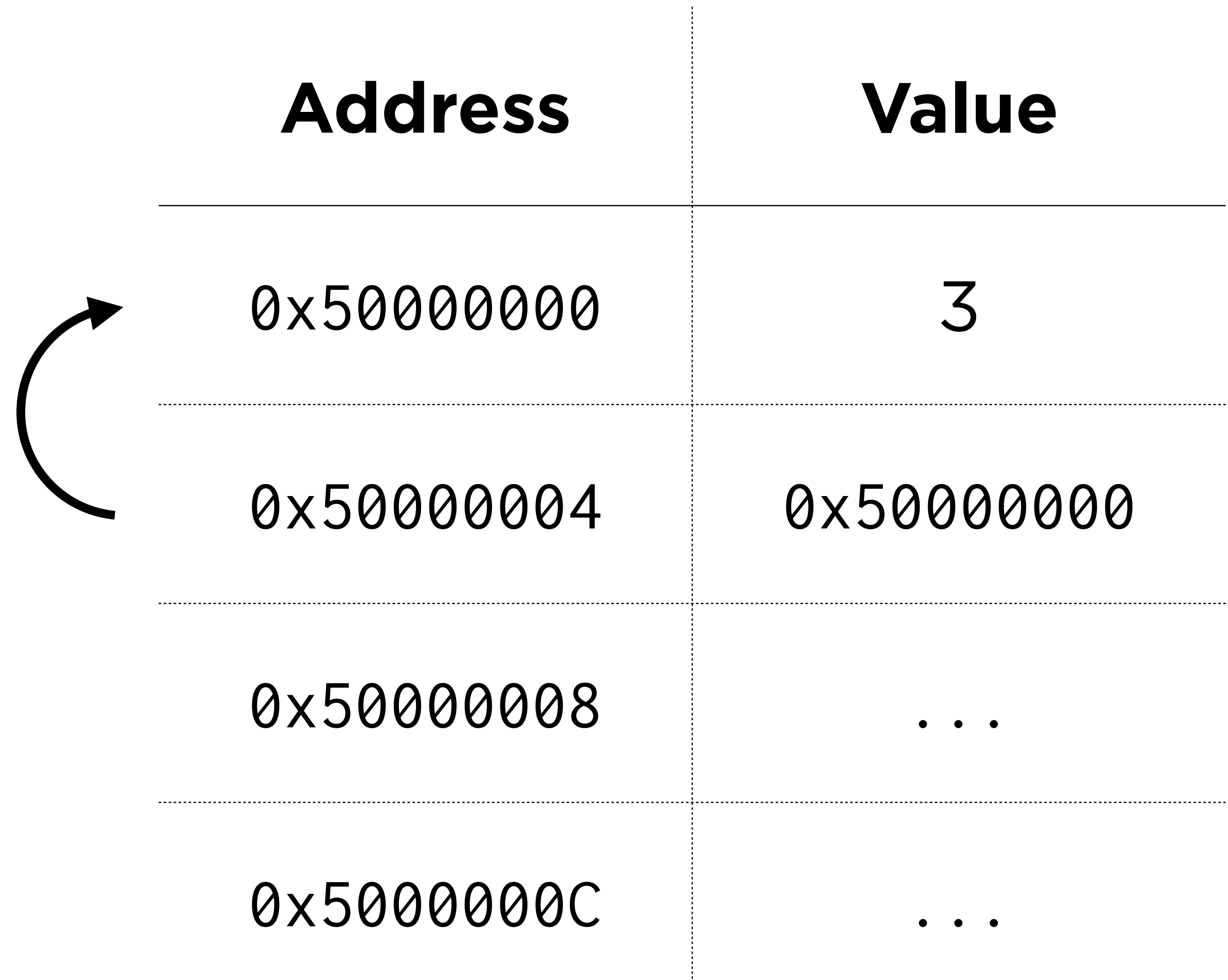

.....................................

### int \*pCalls = &calls;

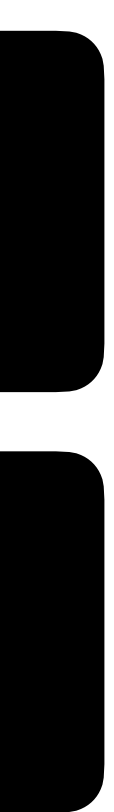

#### int  $*pcails =  $&$ *calls*$

### pCalls

### int  $*pcalls =  $&$ *calls*;$

#### name

### pCalls

### int \*pCalls =  $&cal$ calls;

type

### pCalls

### int  $*pcails =  $&$ *calls* ;$

#### value

### pCalls

# **Key Syntax**

- **type \*** is a pointer that stores the address of a **type**
- **\*x** takes a pointer **x** and gets the value stored at that address.
- **&x** takes **x** and gets its address.

### **Reasons to Use Pointers**

- You can pass variables to functions **by reference**, not just **by copy**. *The code you write is cleaner as a result.*
- You can use **dynamic memory** (e.g., with malloc). *Your programs can now scale their usage of memory according to user behavior.*

# Passing by Copy Passing by Reference

```
#include <cs50.h>
#include <stdio.h>
```

```
void swap(int a, int b)
{ 
     int temp = a;
    a = b; b = temp; }
```
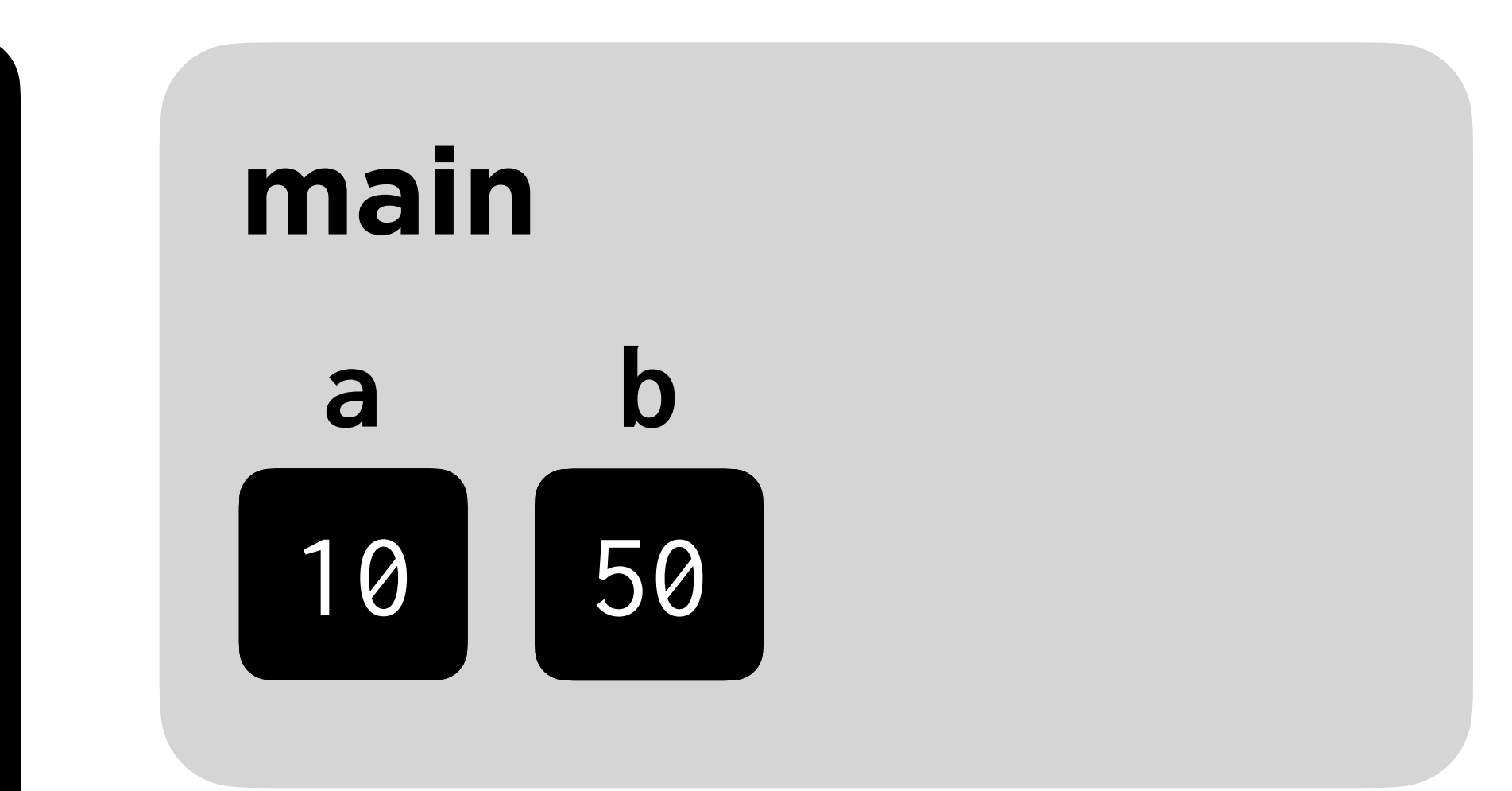

```
#include <cs50.h>
#include <stdio.h>
```

```
void swap(int a, int b)
{ 
      int temp = a;
    a = b;b = \overline{temp};
}
```
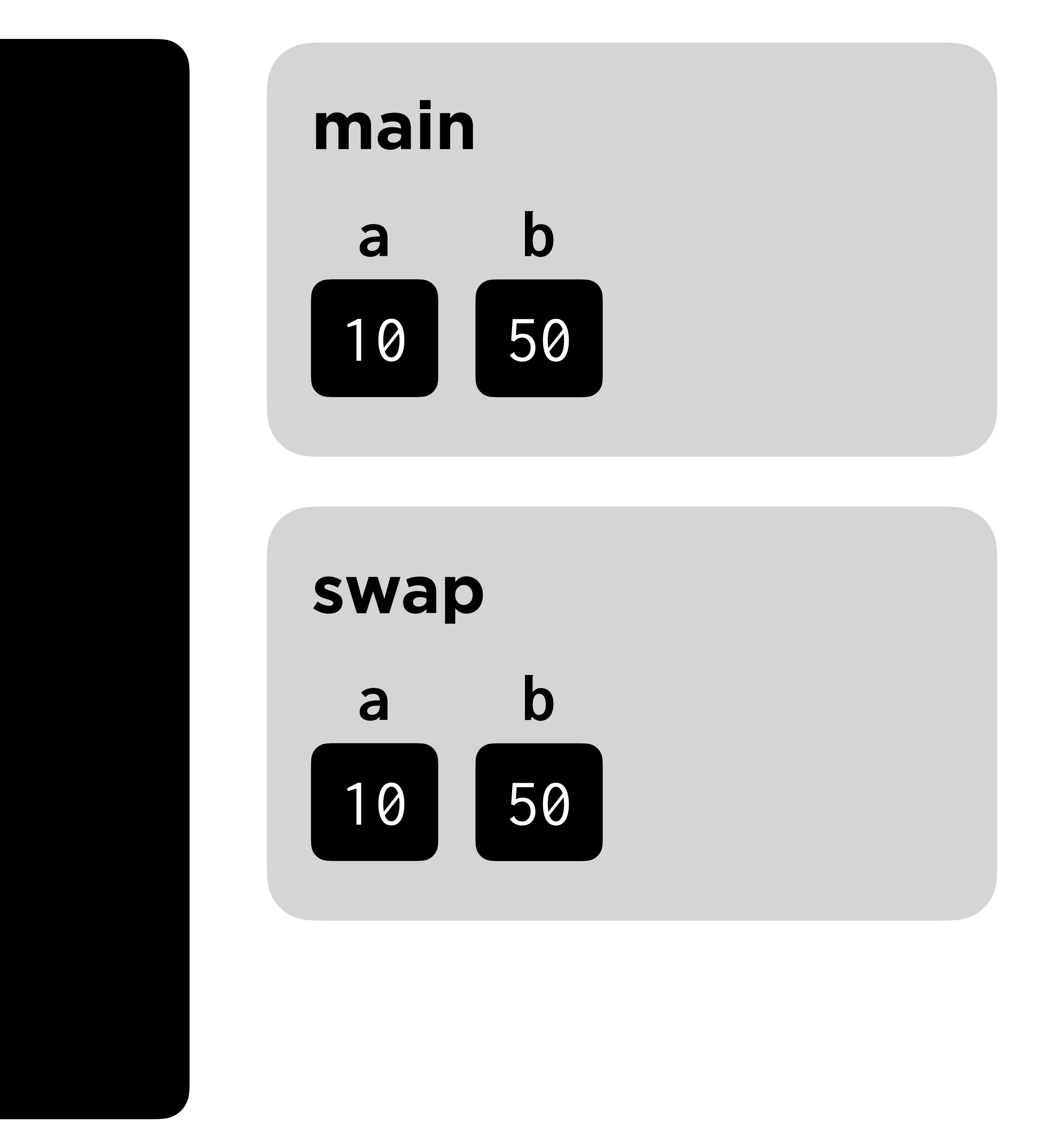

```
#include <cs50.h>
#include <stdio.h>
```

```
void swap(int a, int b)
{ 
      int temp = a;
    a = b;b = \overline{temp};
}
```
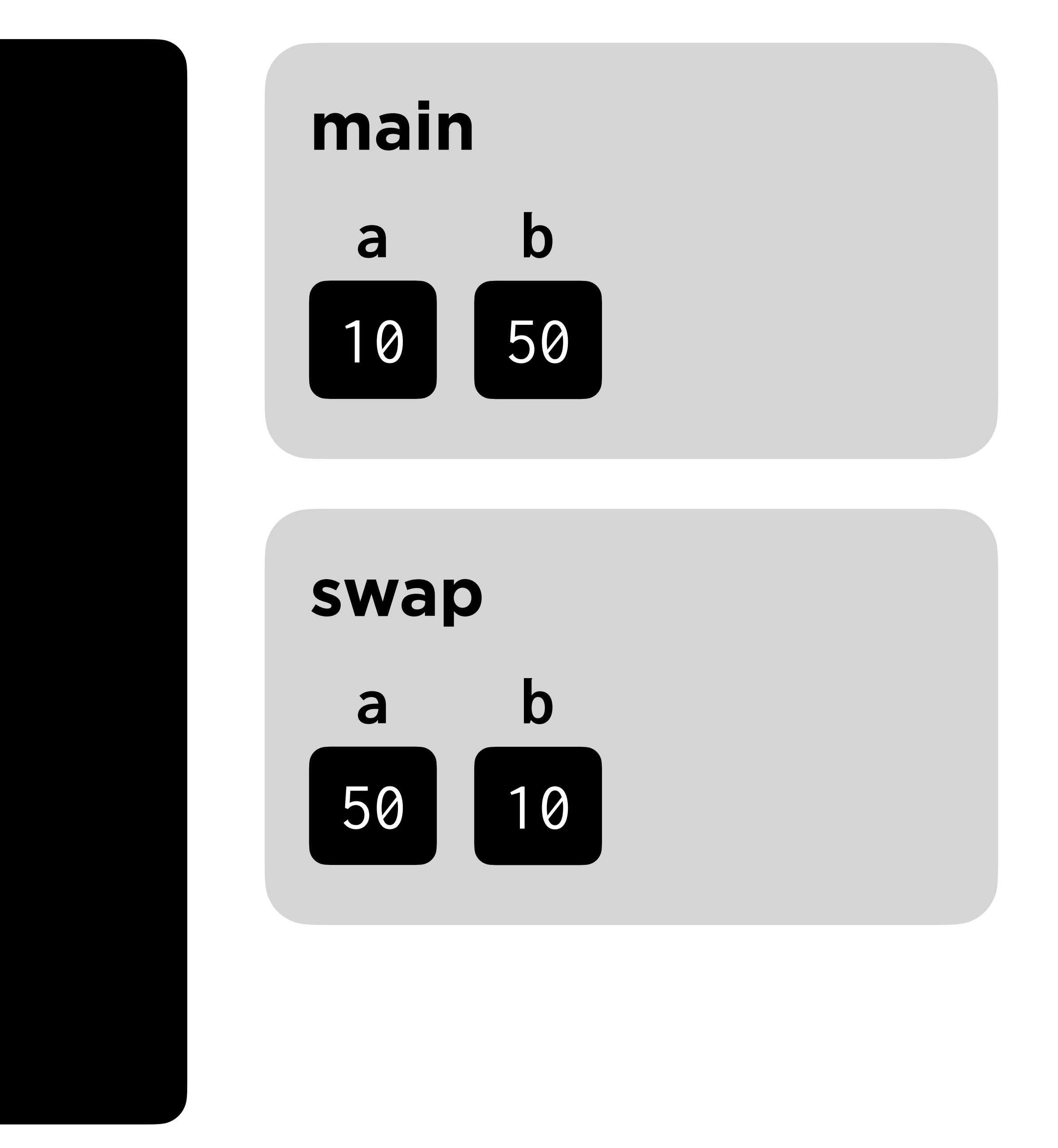

```
#include <cs50.h>
#include <stdio.h>
```

```
void swap(int a, int b)
{ 
     int temp = a;
    a = b; b = temp; }
```
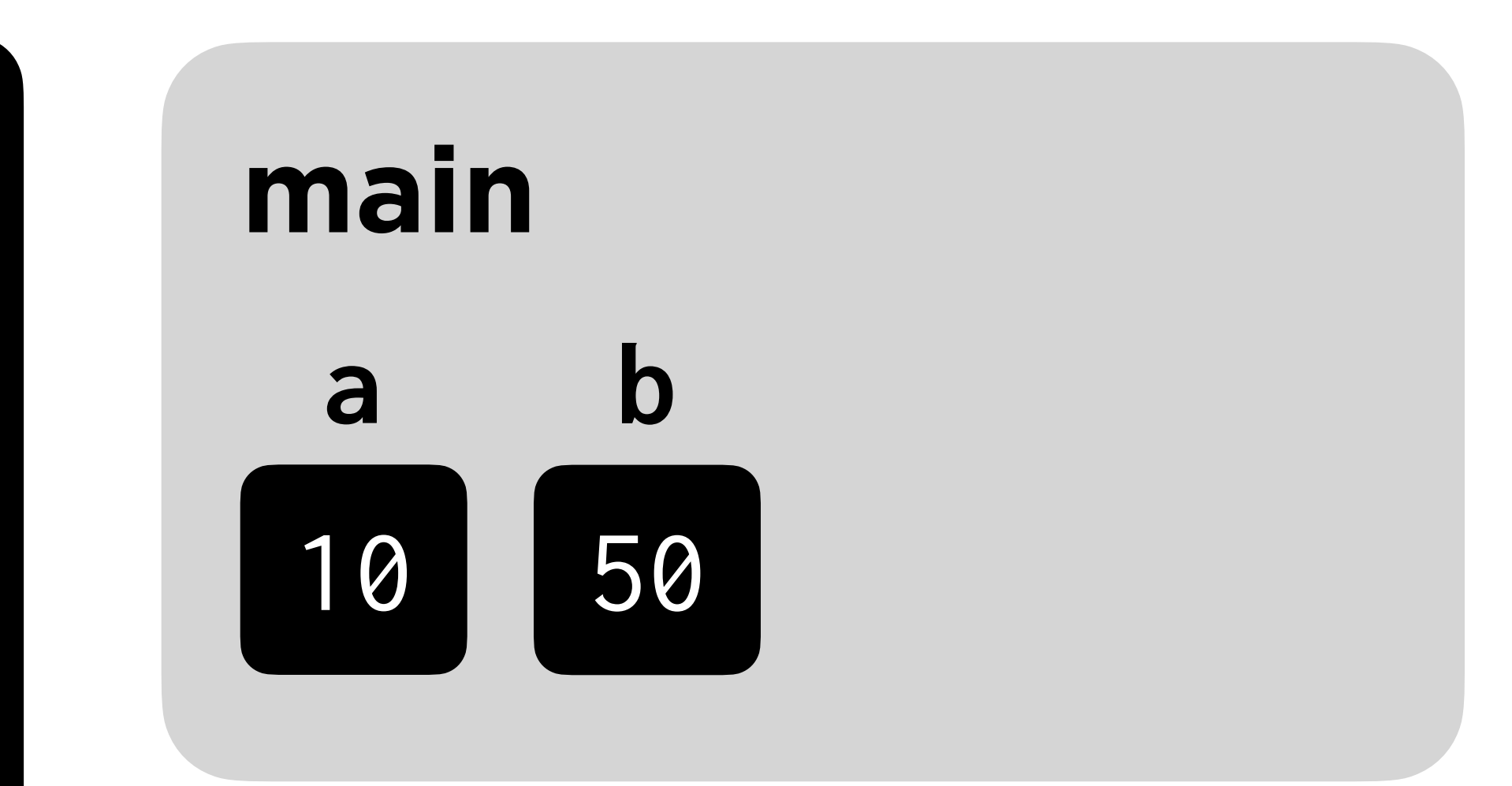

#include <cs50.h> #include <stdio.h>

```
void swap(int *a, int *b)
\left\{int temp = *a;
    xa = xb;xb = temp;B
```
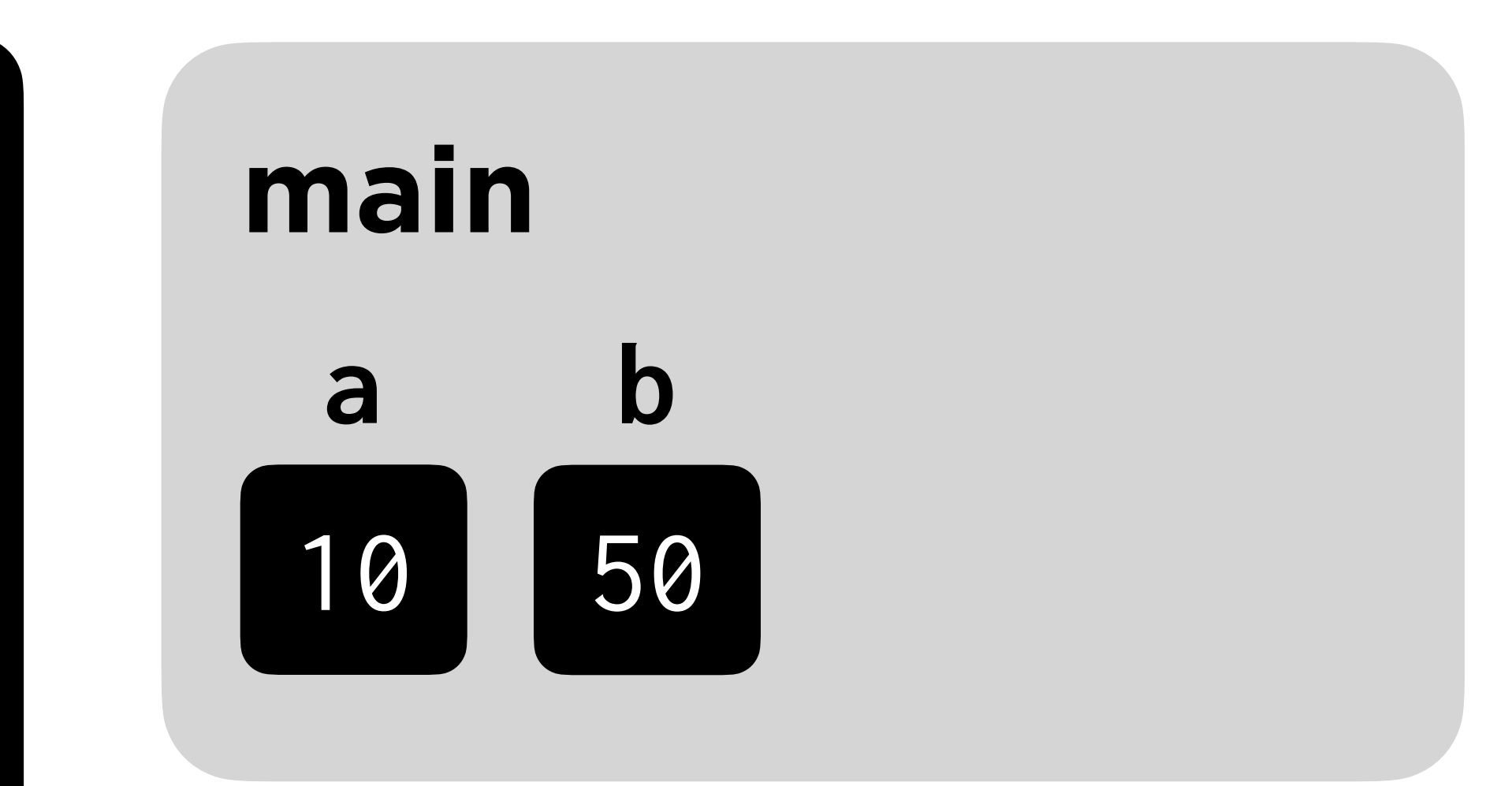

#include <cs50.h> #include <stdio.h>

```
void swap(int *a, int *b)
\sqrt{\ }int temp = *a;
    xa = xb;xb = temp;
```
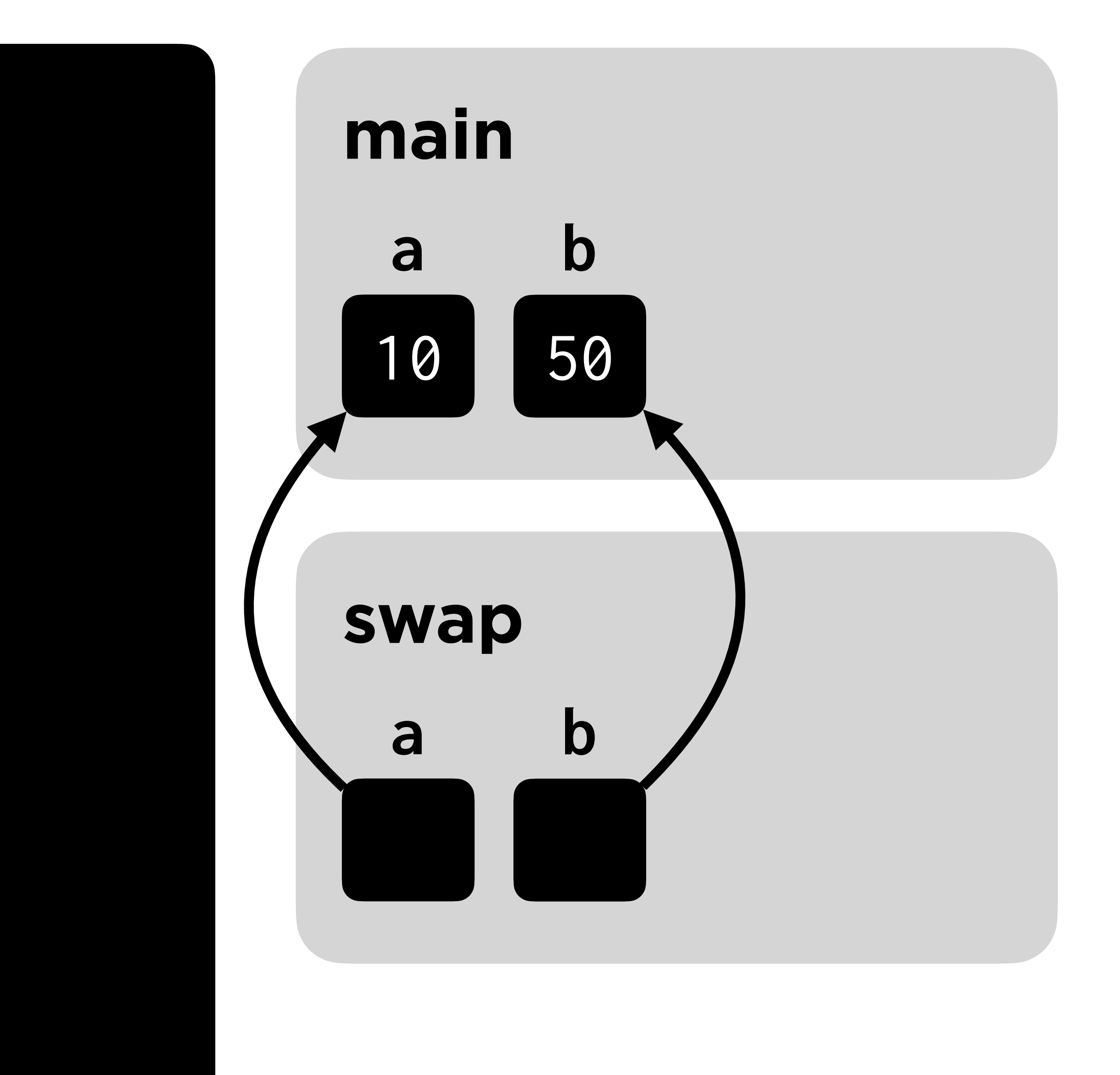

#include <cs50.h> #include <stdio.h>

```
void swap(int *a, int *b)
\sqrt{\ }int temp = *a;
    xa = xb;xb = temp;
```
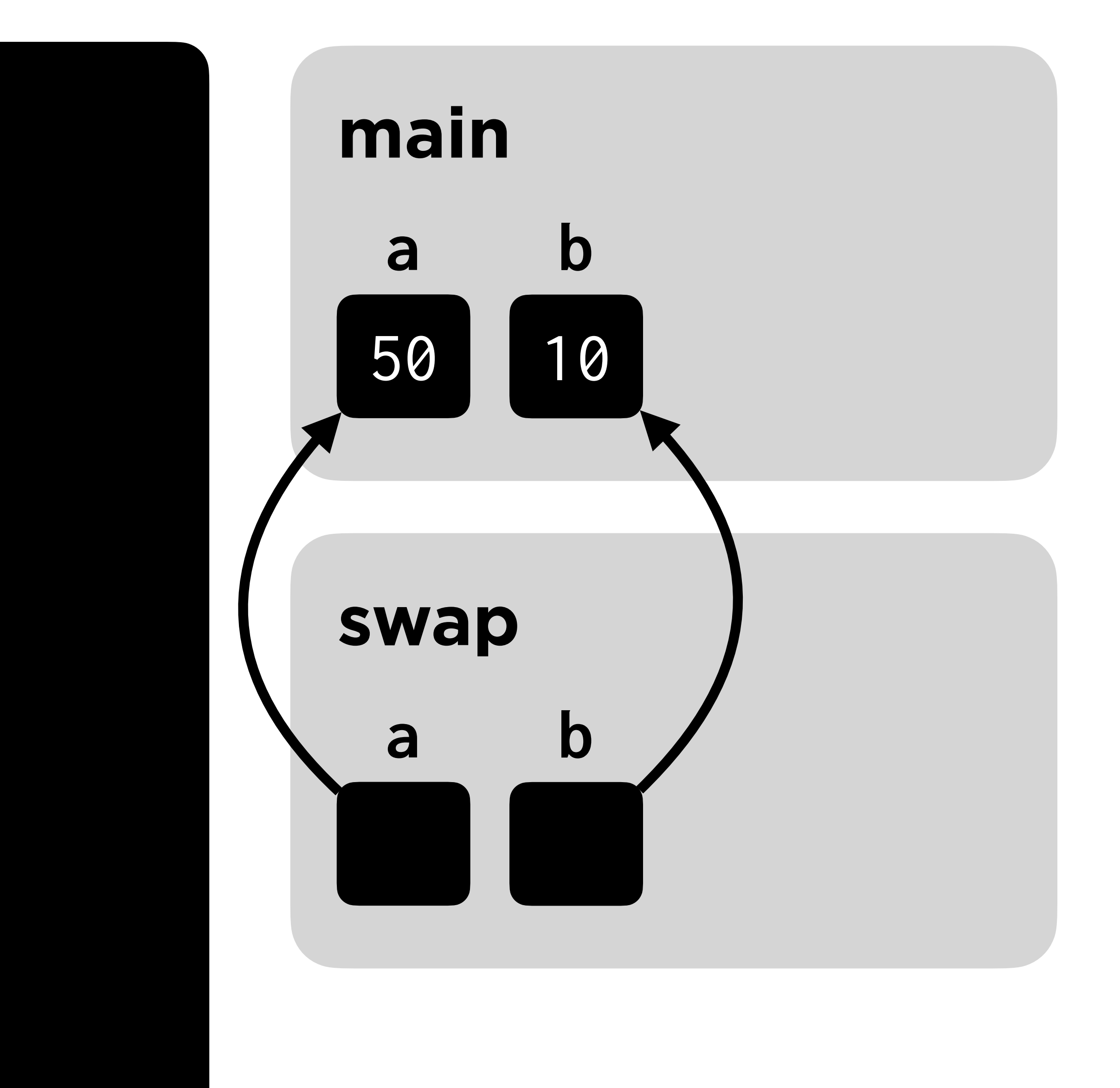

# **Pointer Prediction**

- **•** Read **pointers.c** and predict the final values of **a** and **b**.
- Once you've predicted, run **pointers.c** to check your answer!

# **File I/O**

# Reading data from (and writing data to) files

# Opening and Closing Files

# **Key Functions**

- **• fopen** opens a file for future reading/writing.
- **• fclose** closes a file.

Always **fclose** all files you **fopen**!

### FILE  $*f = fopen("hi.txt", "r");$

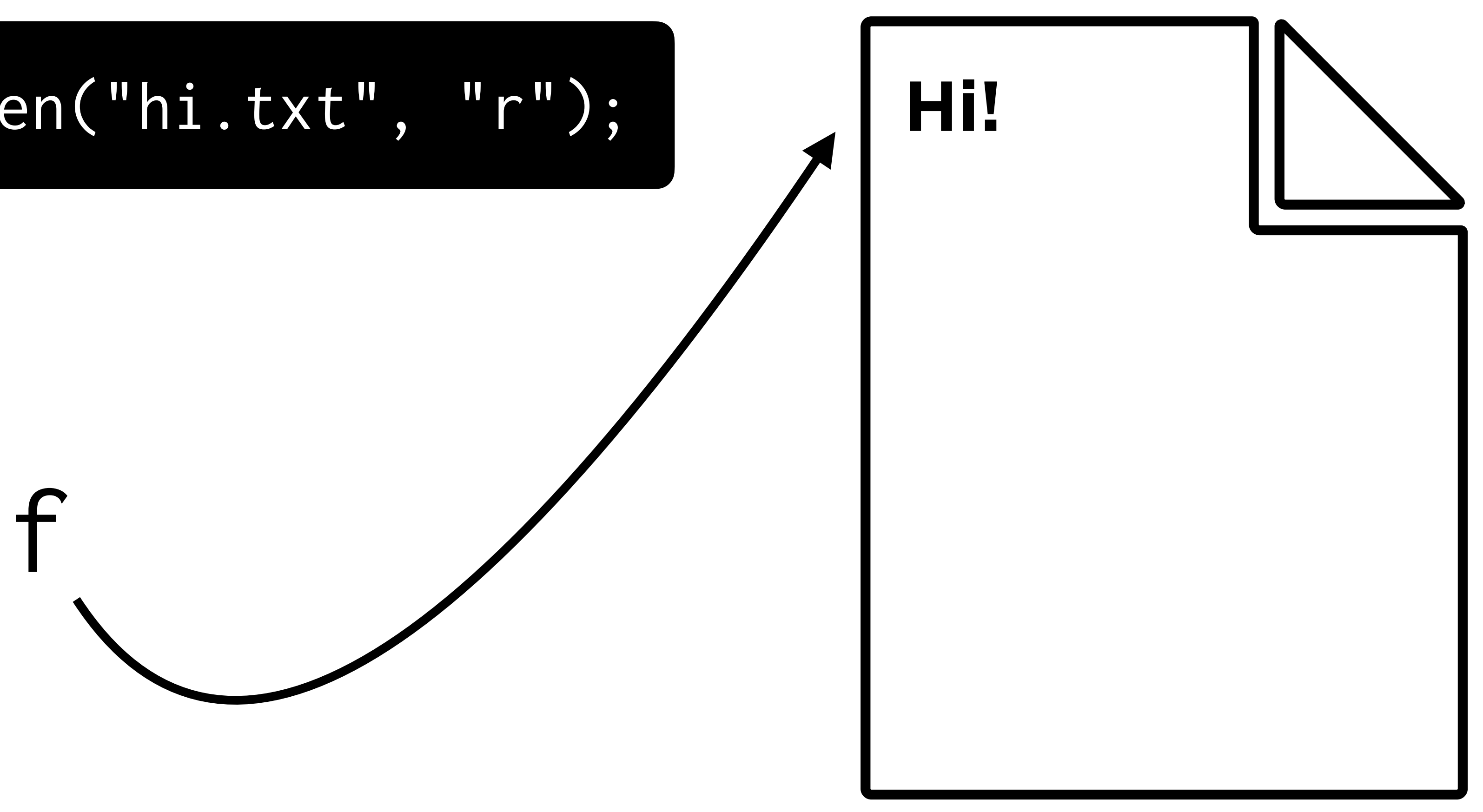

#### hi.txt

### fclose(f);

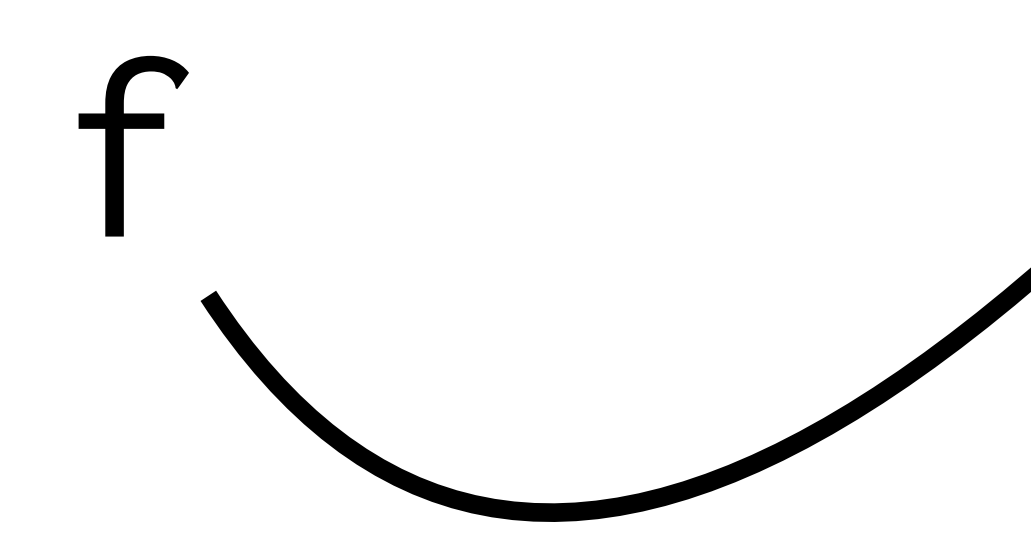

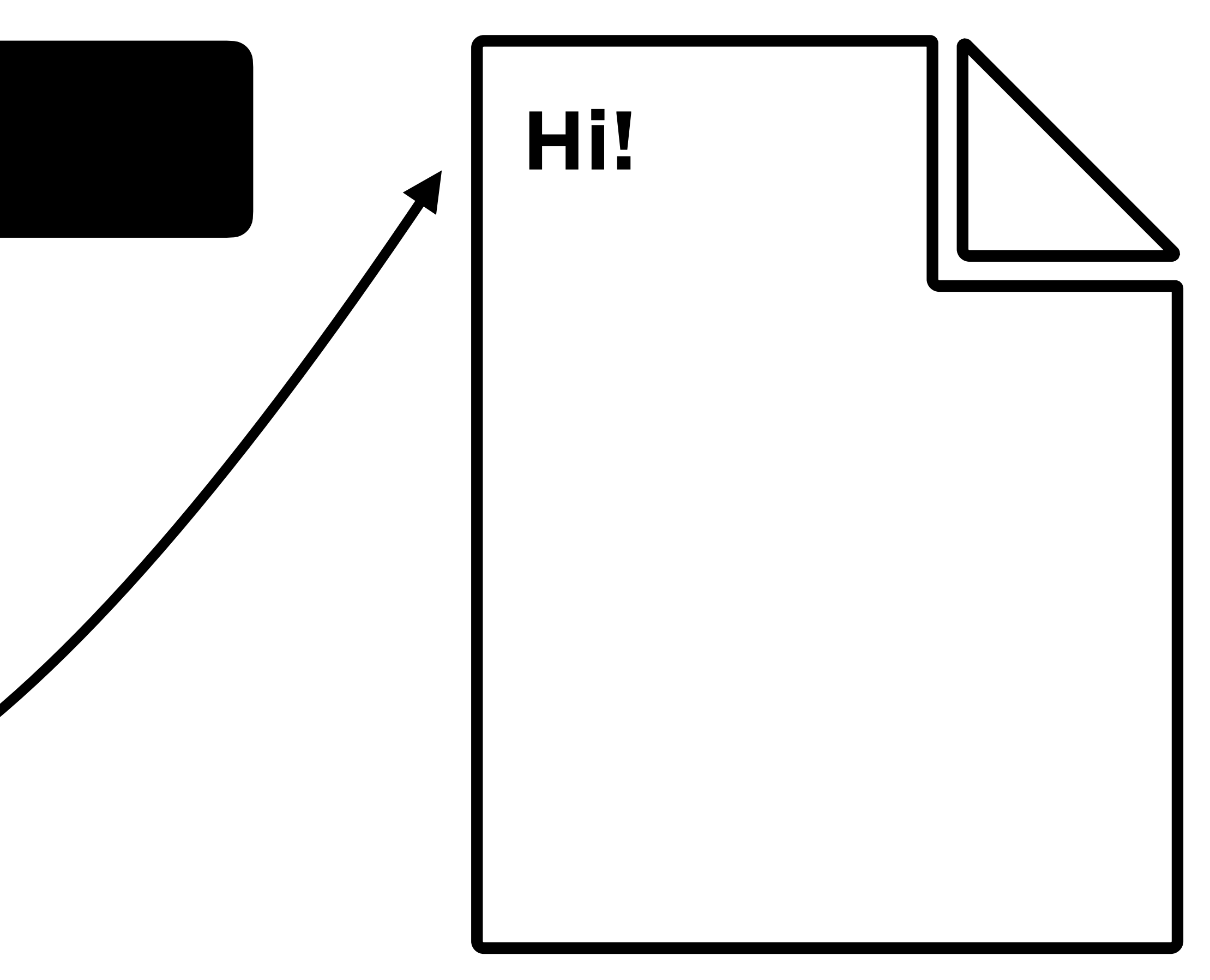

#### hi.txt

# Reading and Writing

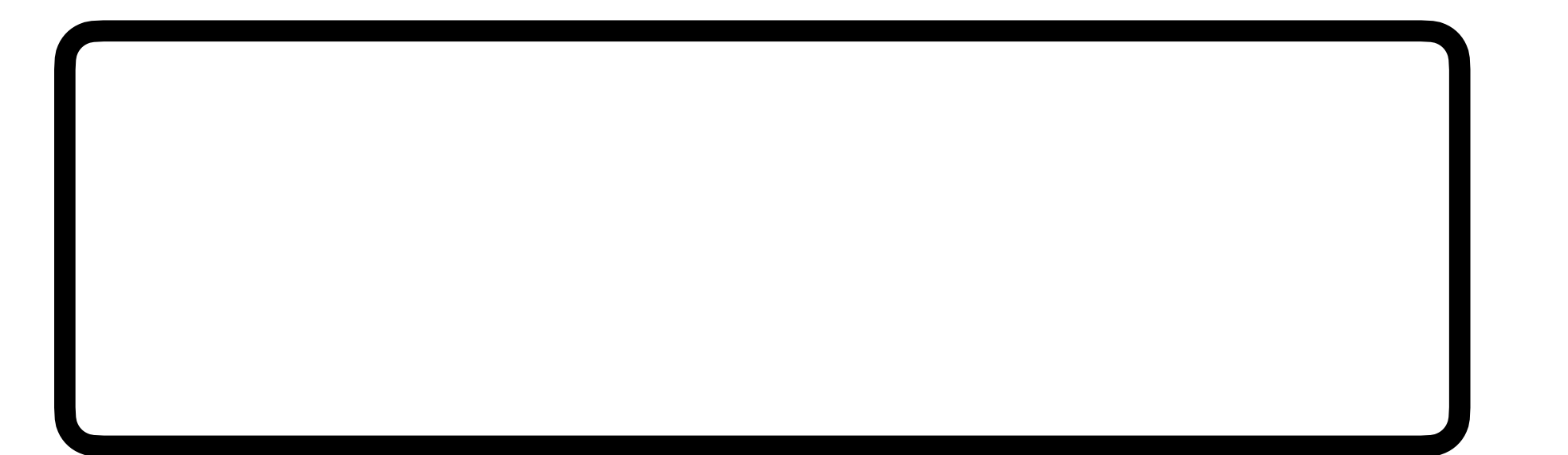

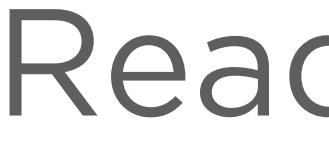

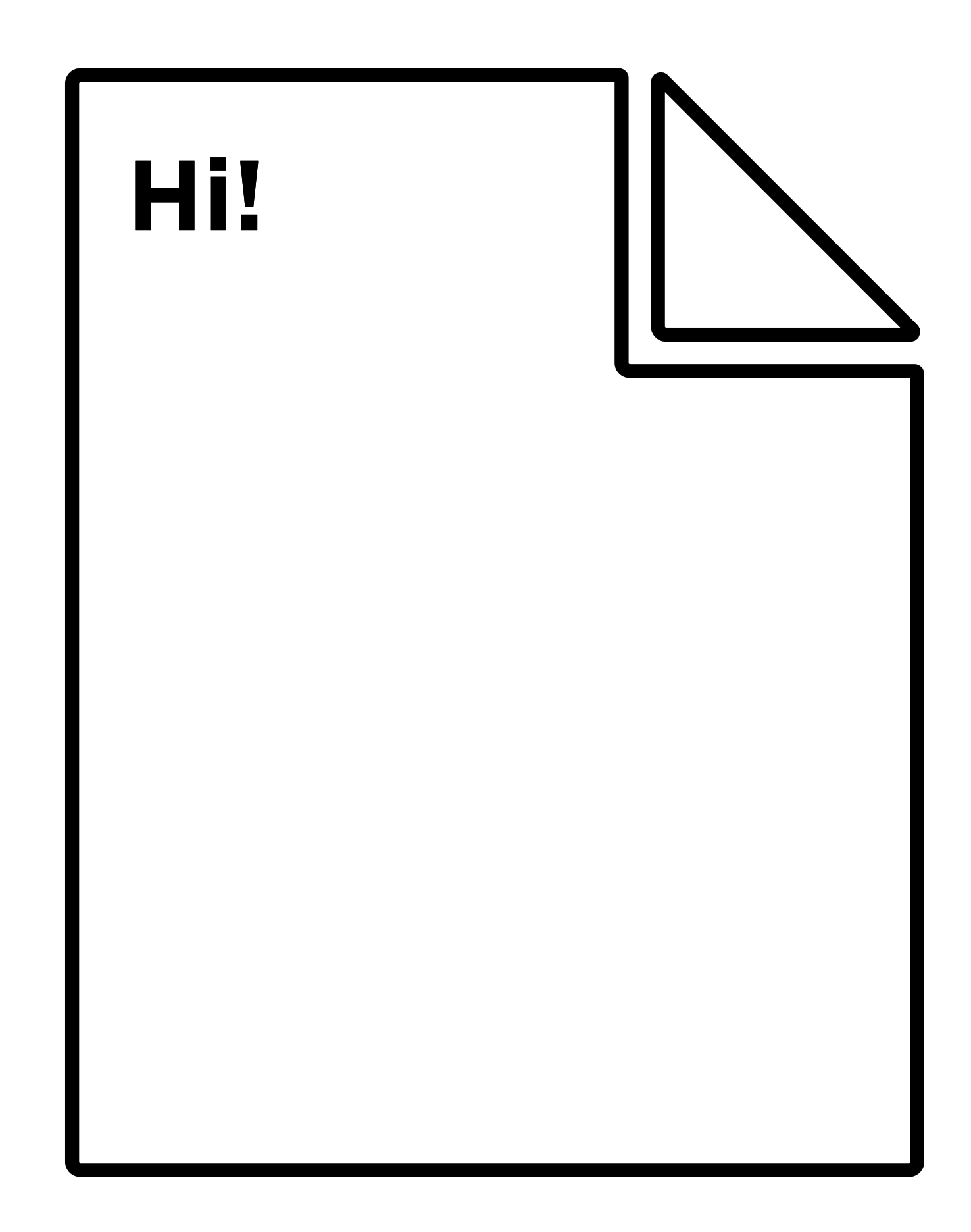

hi.txt

#### Reading data

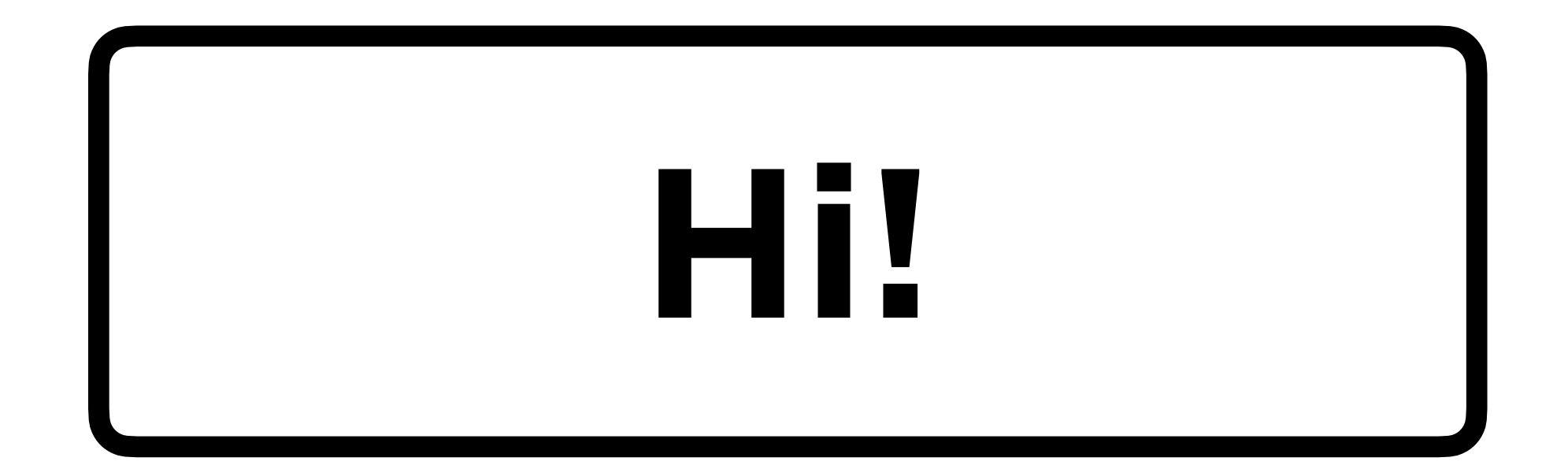

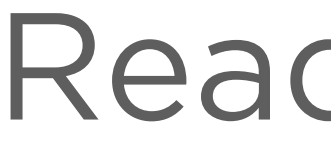

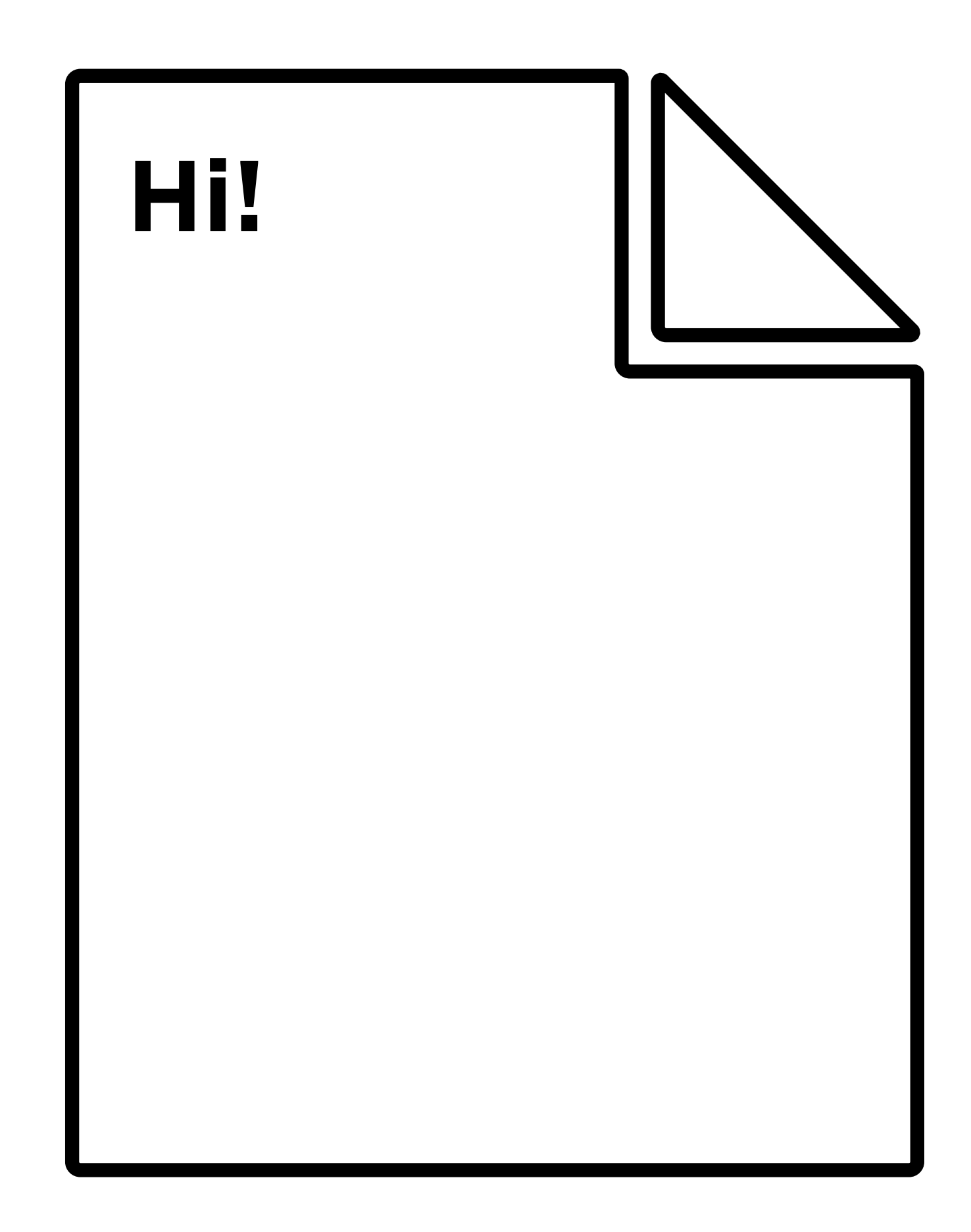

hi.txt

#### Reading data

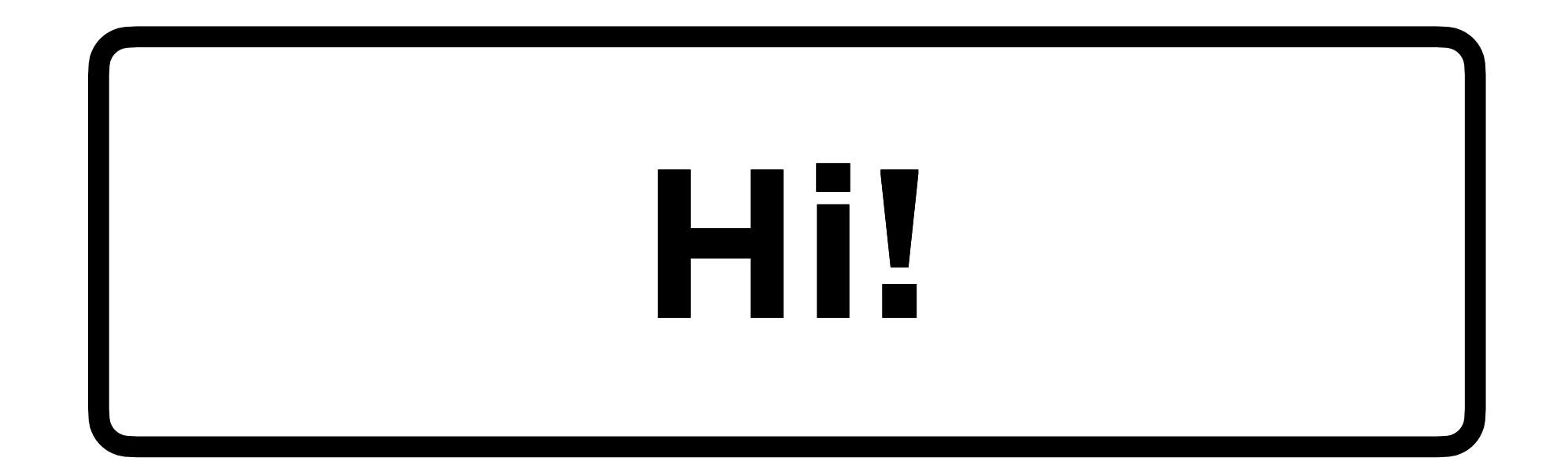

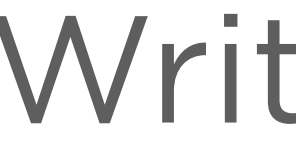

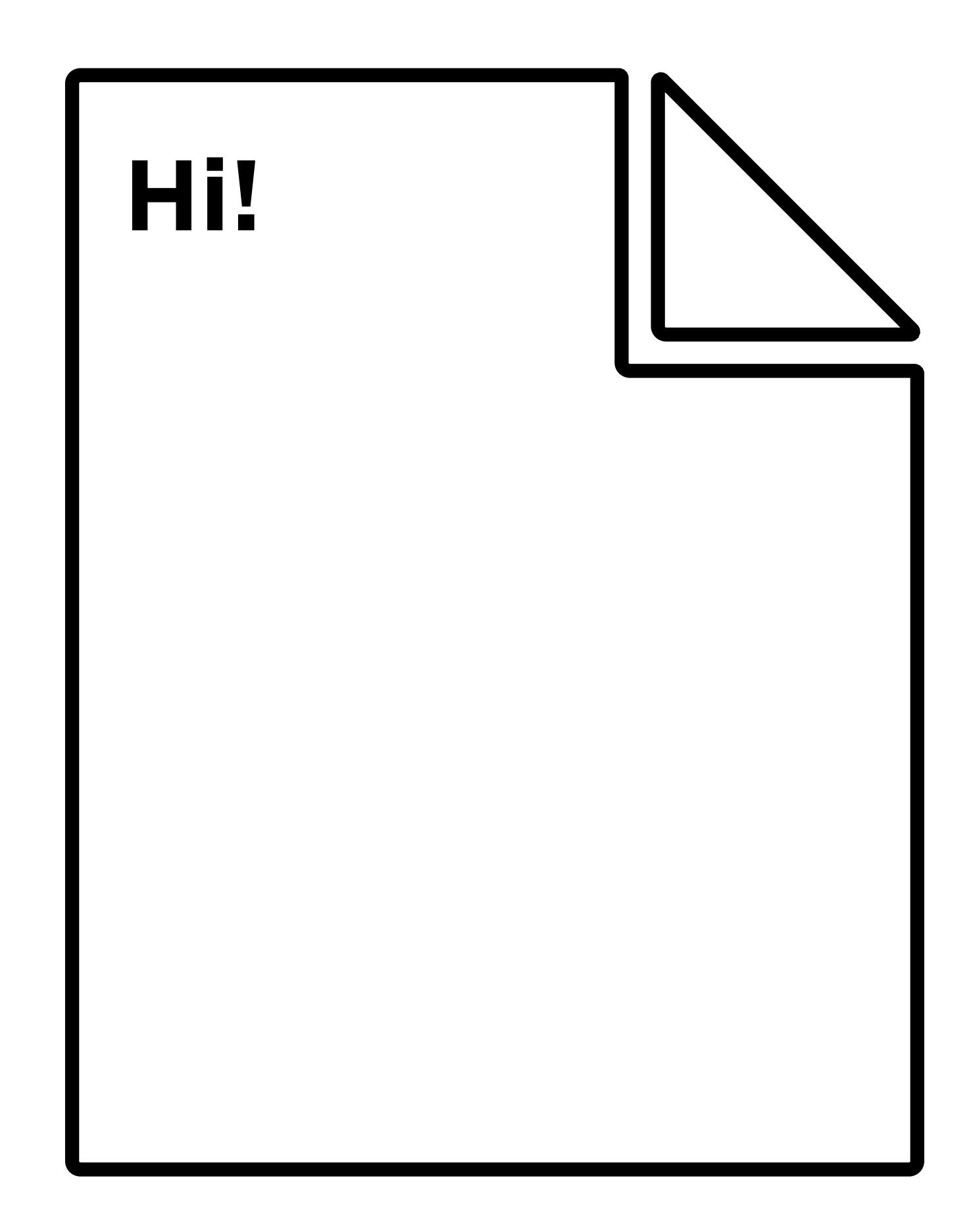

hi.txt

#### Writing data

hi.txt

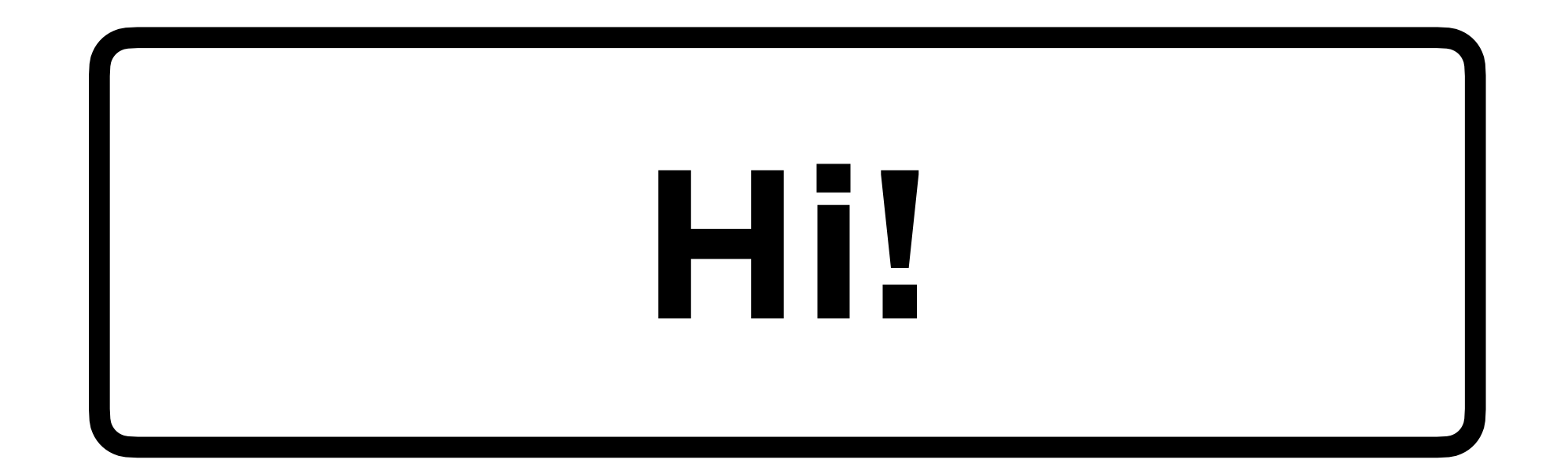

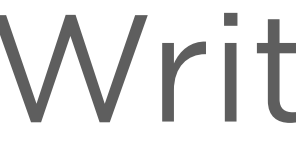

#### Writing data

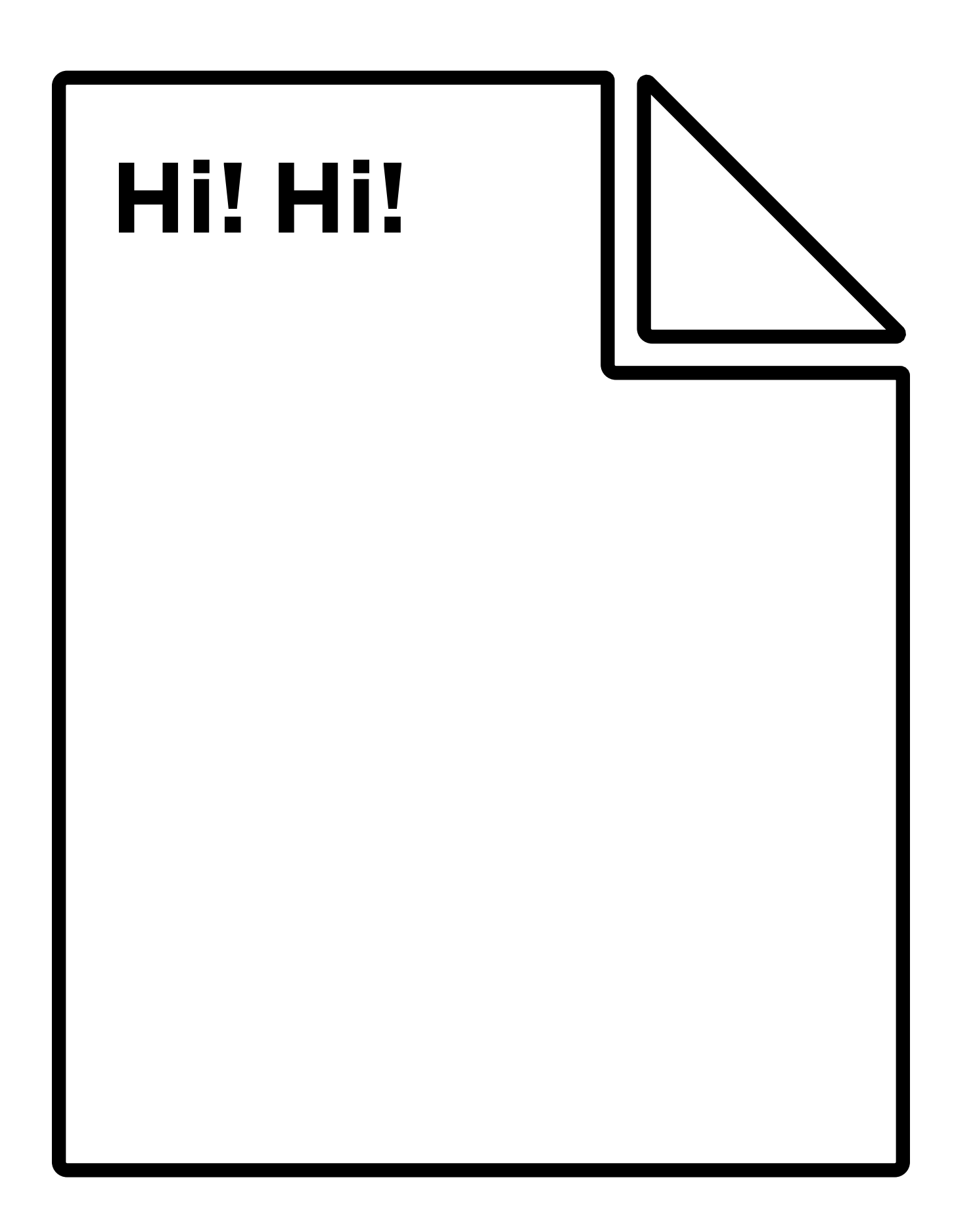

# **Key Functions**

- **• fread** reads data from a file into a buffer\*.
- **• fwrite** writes data from a buffer\* to a file.

\*a buffer is a variable that can temporarily store some data from the file.

# **Thought Question**

- If we want to read an entire file, why use a buffer?
- memory at once?

# • Or, why might you *not* want to read the entire file into

## Reading from a File

## **Questions to Answer**

- **From where** are you reading?
- **To where** are you reading?
- **What size** is each block of data you want to read?
- **How many** blocks do you want to read?

### **Questions to Answer**

- **• From where?**
- **• To where?**
- **• What size?**
- **• How many?**

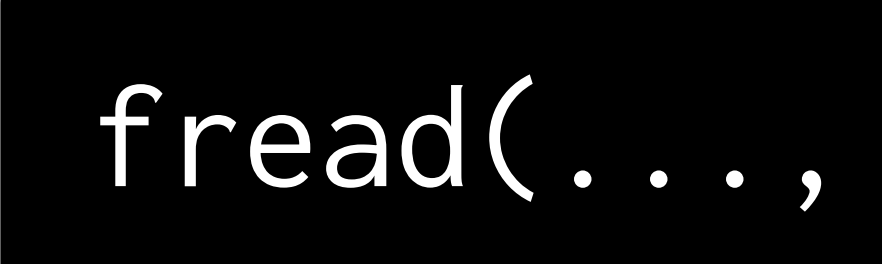

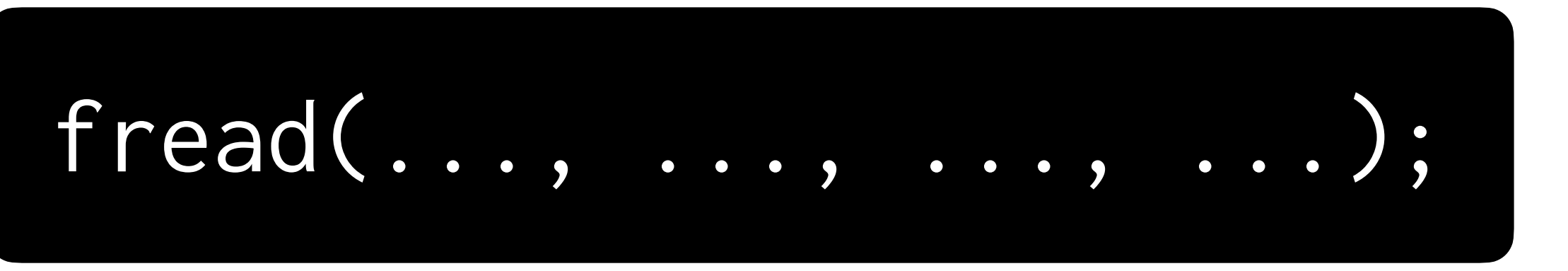

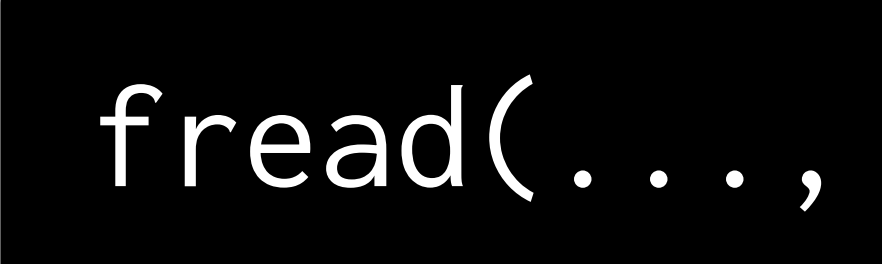

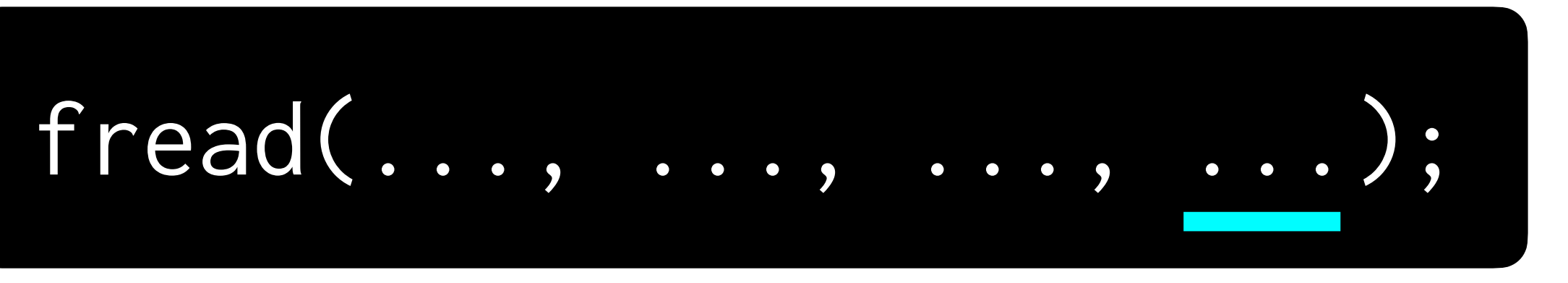

#### From where?

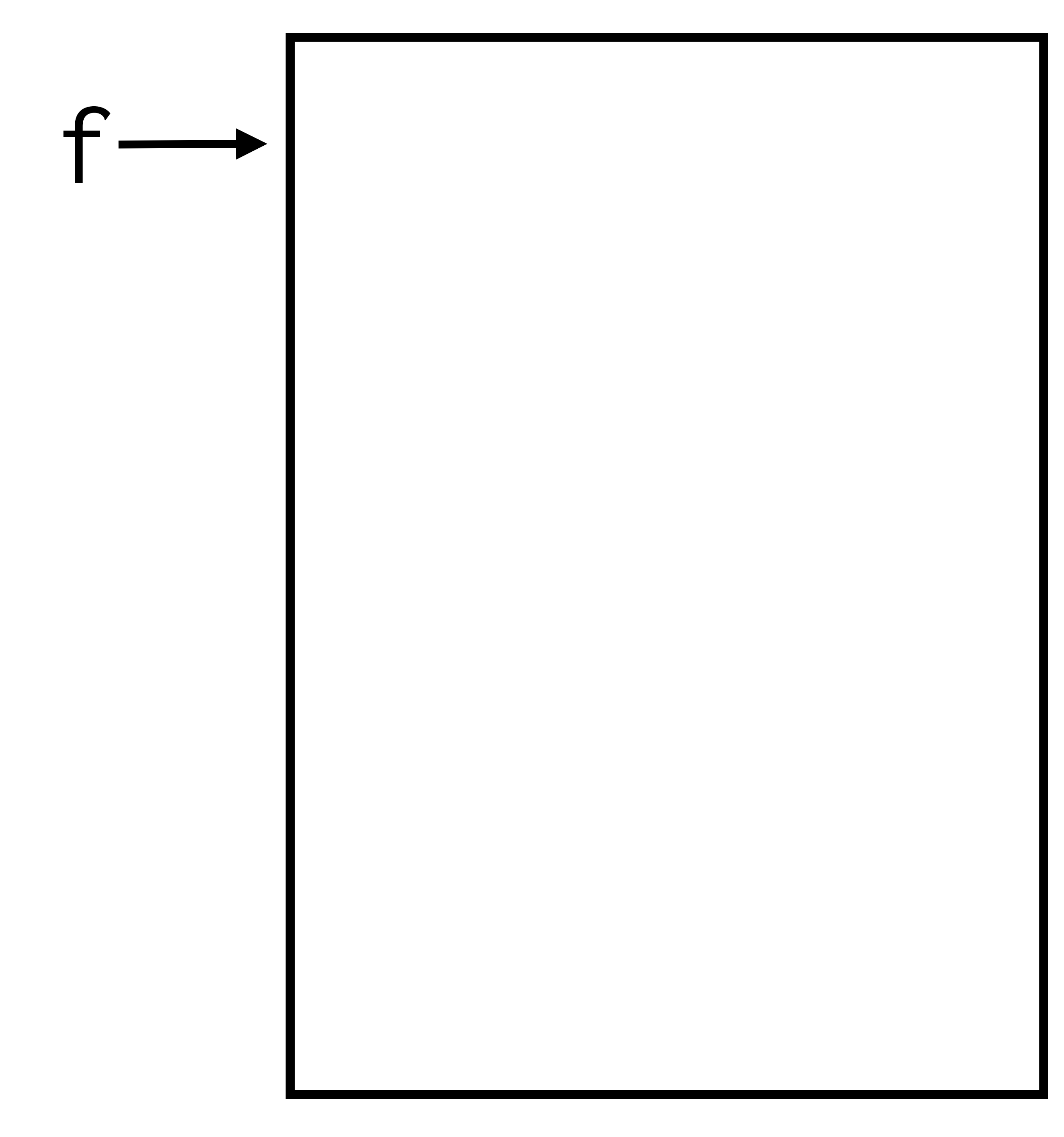

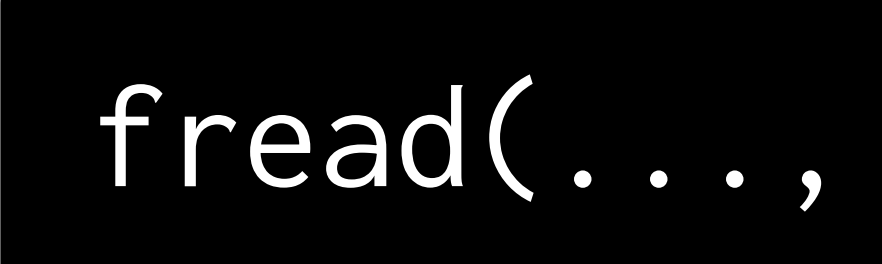

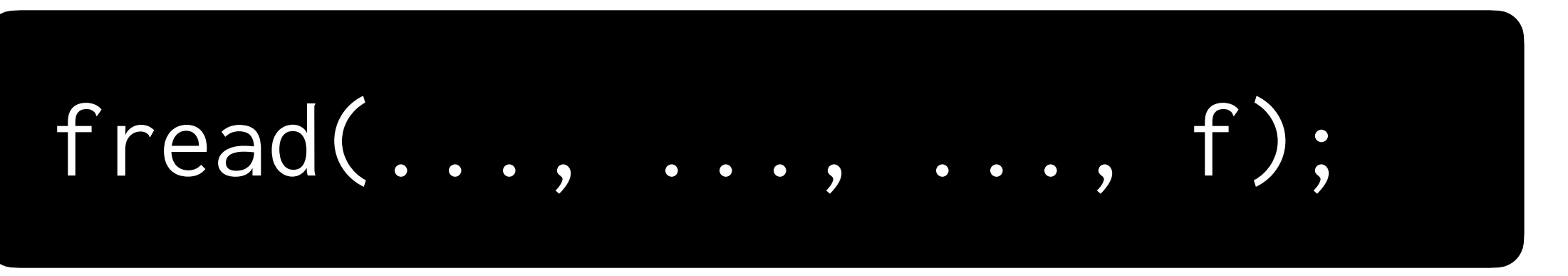

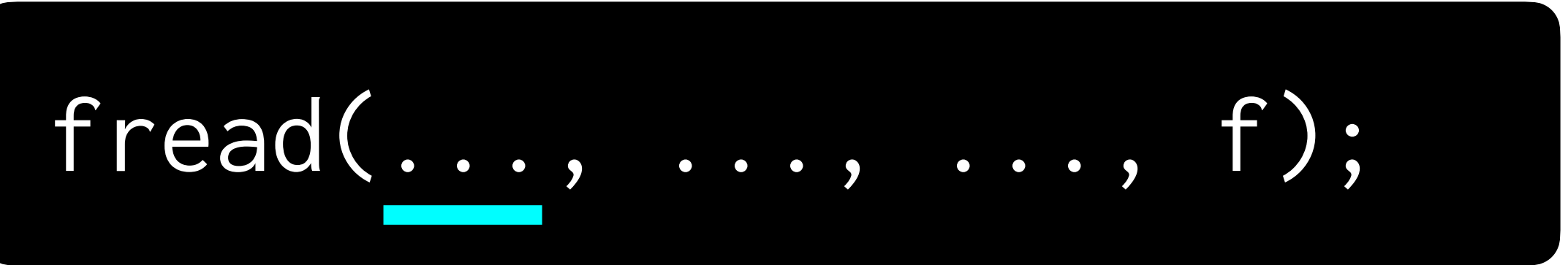

### To where?

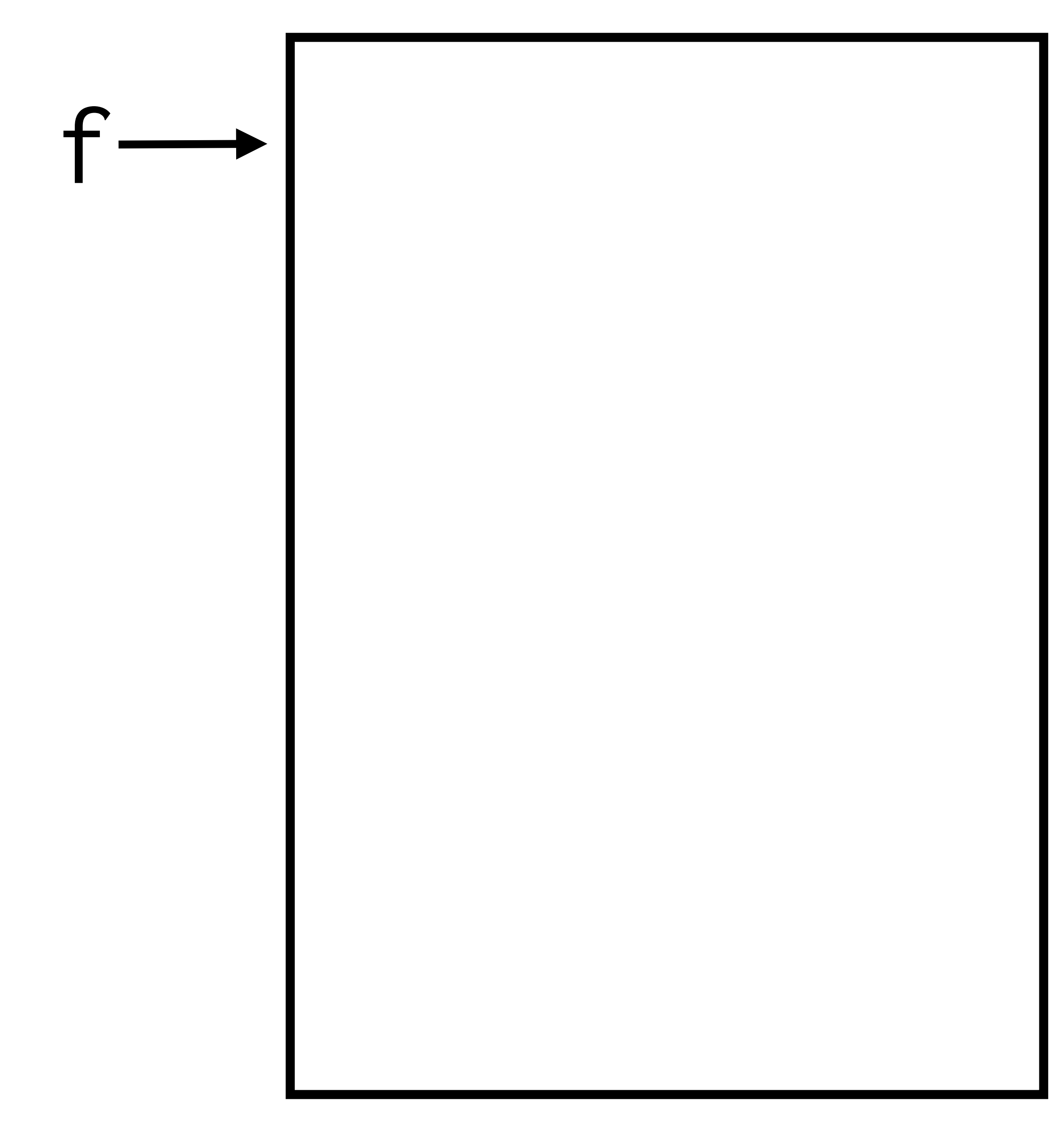

### buffer

![](_page_47_Figure_1.jpeg)

![](_page_48_Picture_1.jpeg)

![](_page_49_Picture_2.jpeg)

#### What size?

![](_page_50_Figure_2.jpeg)

### buffer

![](_page_50_Figure_1.jpeg)

### buffer

![](_page_51_Figure_1.jpeg)

![](_page_51_Figure_2.jpeg)

![](_page_52_Picture_1.jpeg)

![](_page_53_Picture_1.jpeg)

#### How many?

![](_page_54_Figure_2.jpeg)

### buffer

![](_page_54_Figure_1.jpeg)

![](_page_55_Figure_2.jpeg)

### buffer

![](_page_55_Picture_1.jpeg)

![](_page_56_Picture_1.jpeg)

# Writing to a File

## **Questions to Answer**

- **From where** are you reading?
- **To where** are you reading?
- **What size** is each block of data you want to read?
- **How many** blocks do you want to read?

### **Questions to Answer**

- **• From where?**
- **• To where?**
- **• What size?**
- **• How many?**

![](_page_60_Picture_1.jpeg)

# **Practice with Reading**

• Create a program, **pdf.c**, that opens a file given as a

- command-line argument.
- - 37, 80, 68, 70

• Check if that file is a PDF. A PDF always begins with a four-byte sequence, corresponding to these integers:

![](_page_62_Picture_0.jpeg)

## **Volume**

![](_page_63_Picture_1.jpeg)

# **The week ahead**

### • **Submit Problem Set 4** by Sunday, February 26, 11:59 PM.

- 
- Attend **office hours**.
- classmate if you'd like!

### • Complete <https://cs50.ly/study>buddy to be paired with a